## **How to Find a PPO Provider on BCBS website: [www.bcbsil.com](http://www.bcbsil.com/) (use Chrome as web browser)**

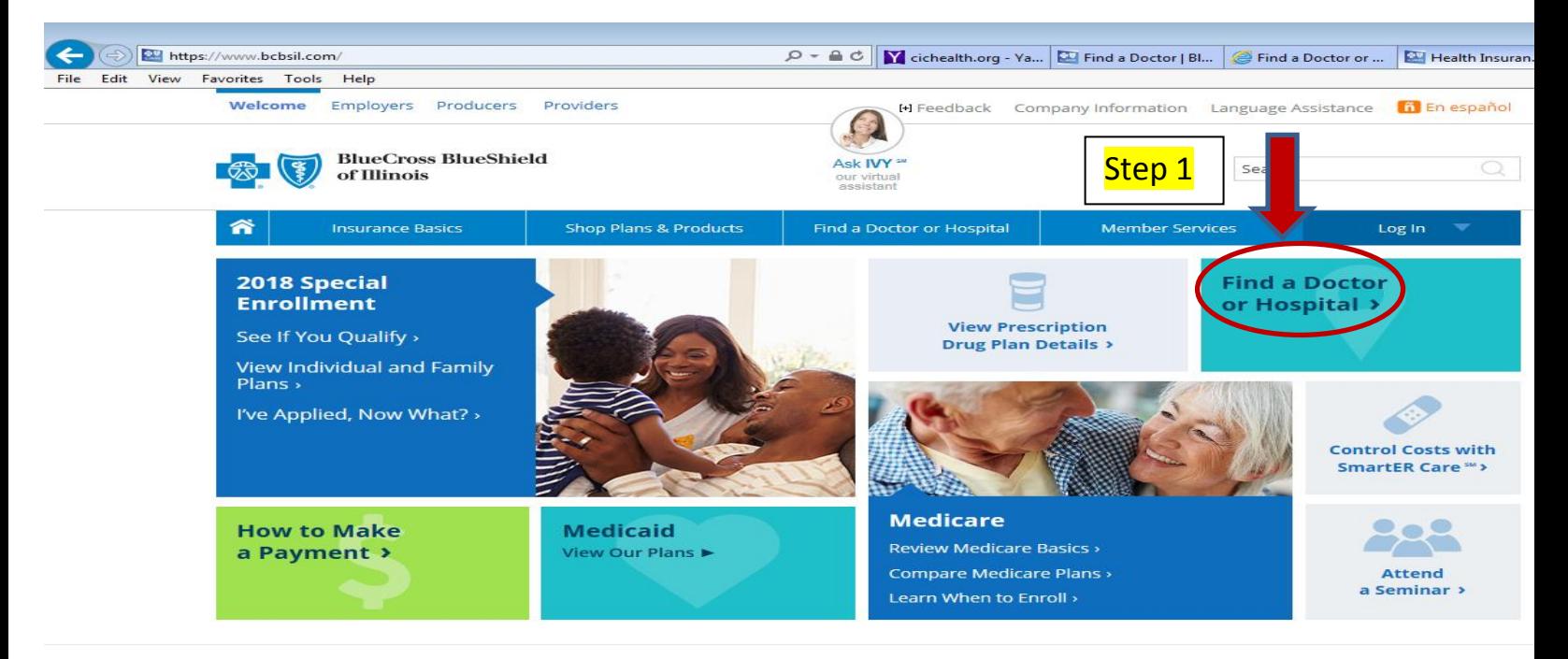

Affordability Cures: We've strengthened our focus on finding long-term solutions for affordable health care. Learn more from BCBSIL President Maurice Smith.

Commitment to Our Members: As part of its routine oversight process, HFS has recently identified areas for improvement within our government program operations. Blue Cross and Blue Shield of Illinois is committed to making the necessary investments and improvements,<br>long- and short-term, to meet the needs of all our MMAI and Medicaid members. Our goa care to as many people as possible in Illinois.

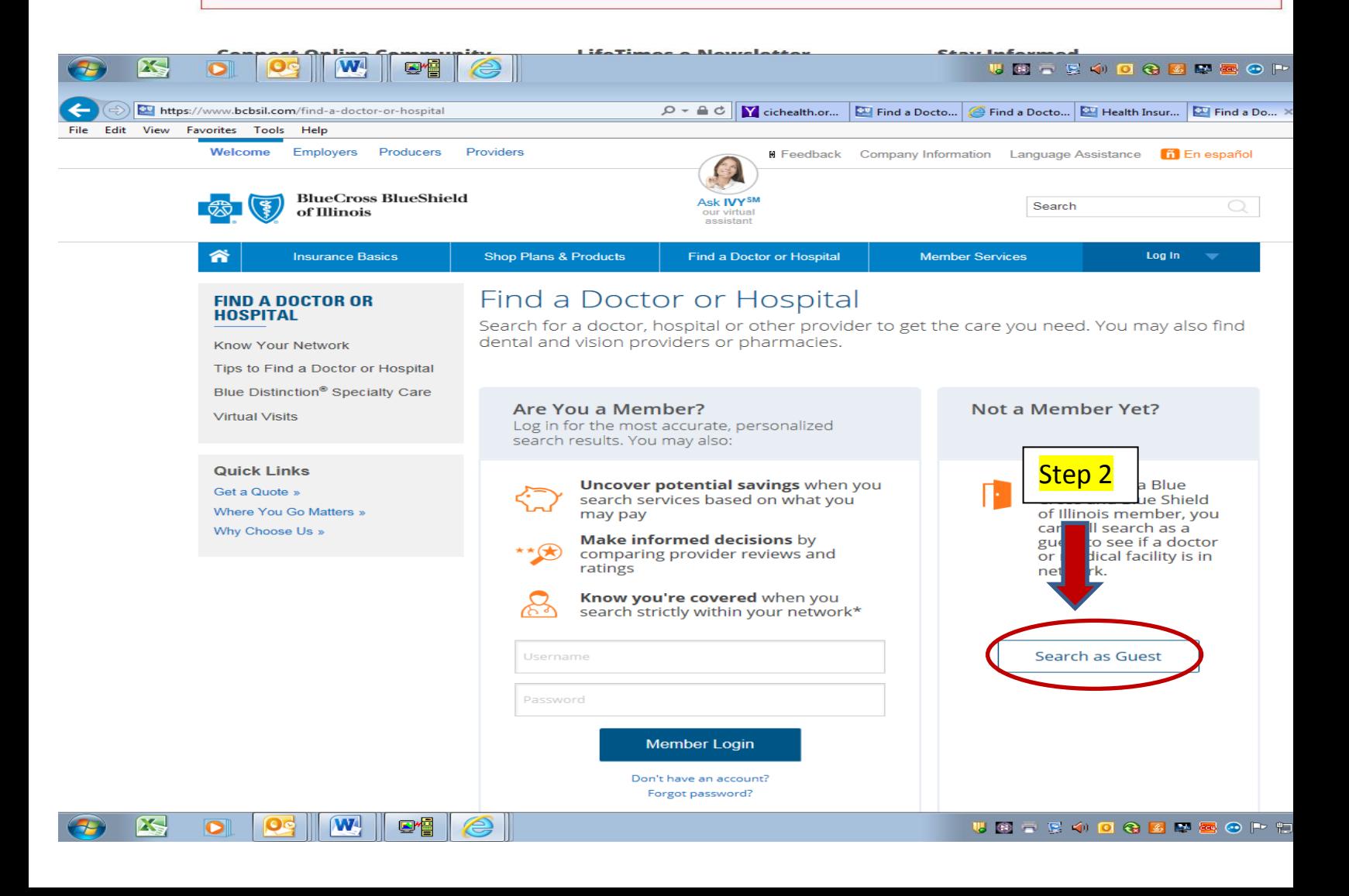

## **(PART A) Respond to Member Questions 1-5 by selecting the answers in "each" drop-down menu as stated below:**

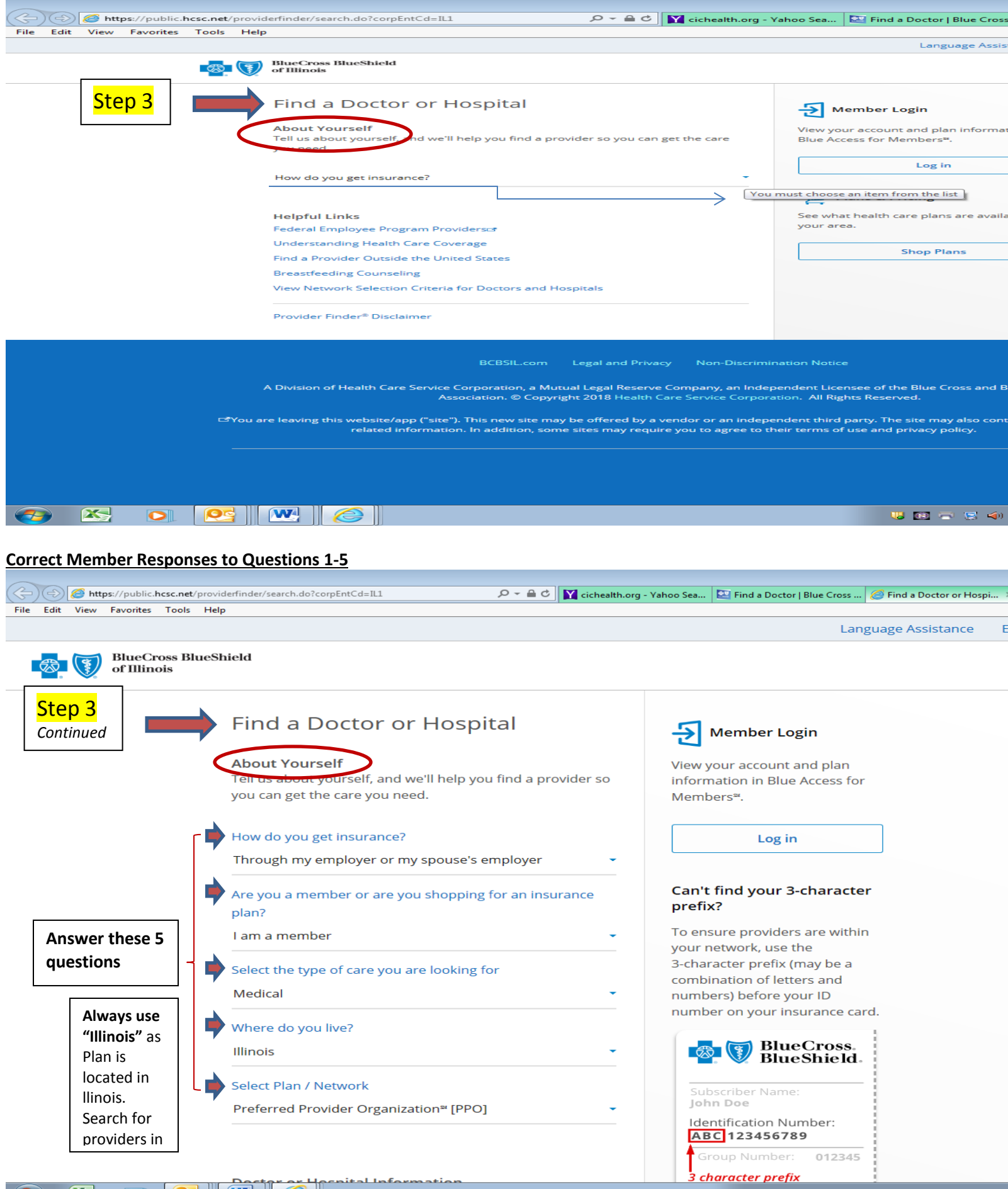

W  $\Omega$ 

UBER 4008 SP GOPT

## **(PART B) Enter Provider Search Criteria:**

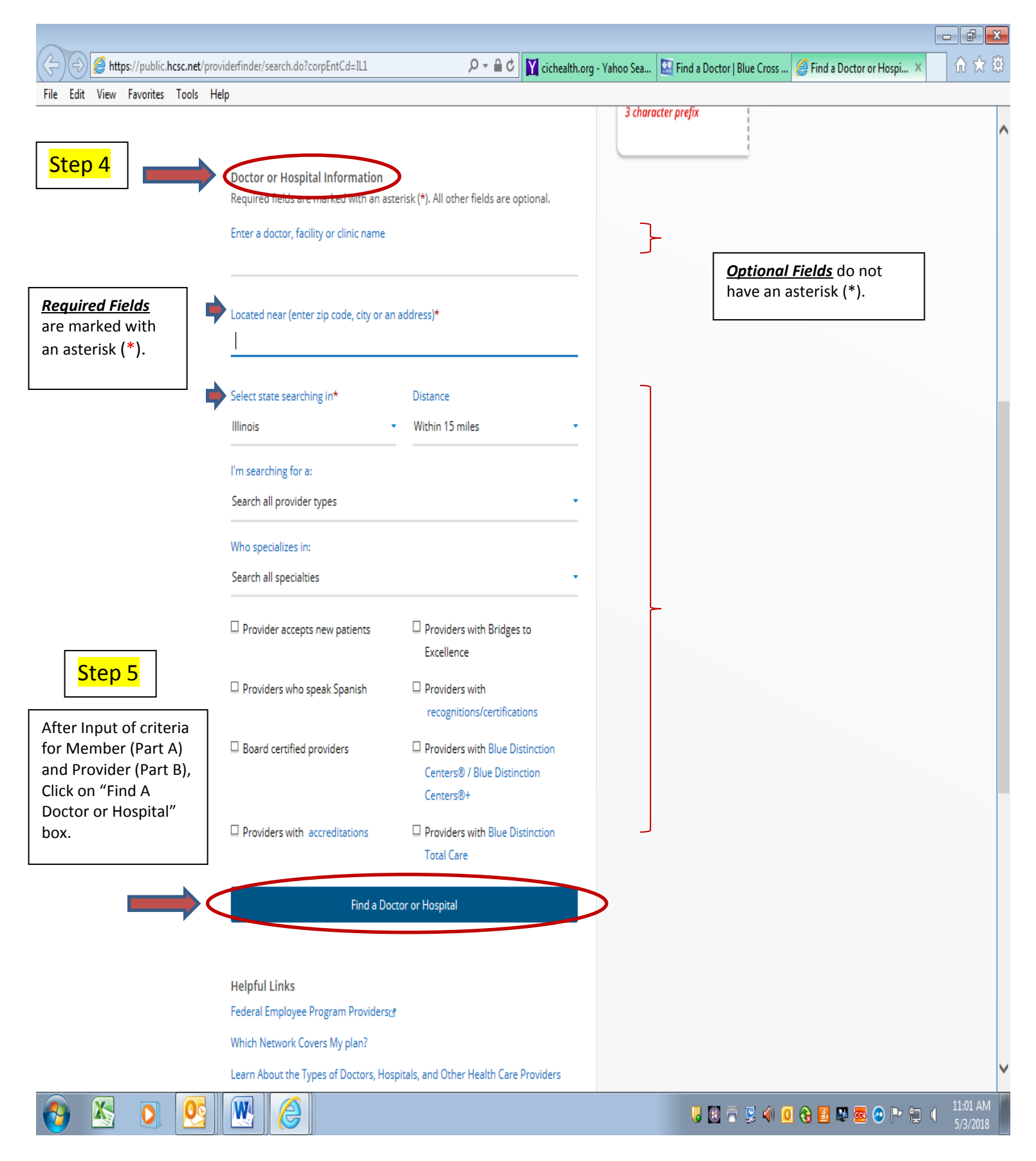

**Mobile Device:** Download the free BCBSIL Provider Finder App for your iPhone or Android phone. If you use your GPS location or input a zip code, the App can pinpoint the closest provider locations for you.